# Package 'isomiRs'

October 16, 2018

<span id="page-0-0"></span>Version 1.8.0

Date 2018-03-30

Type Package

Title Analyze isomiRs and miRNAs from small RNA-seq

Description Characterization of miRNAs and isomiRs, clustering and differential expression.

biocViews miRNA, RNASeq, DifferentialExpression, Clustering

Suggests knitr, org.Mm.eg.db, cluster, clusterProfiler, pheatmap, BiocStyle, testthat

Depends R (>= 3.4), DiscriMiner, SummarizedExperiment

Imports AnnotationDbi, assertive.sets, BiocGenerics (>= 0.7.5), Biobase, DESeq2, IRanges, dplyr, GenomicRanges, gplots, ggplot2, gtools, gridExtra, grid, grDevices, graphics, GGally, limma, methods, RColorBrewer, readr, reshape, rlang, stats, tidyr, S4Vectors, tidyr, tibble, targetscan.Hs.eg.db

LazyData true

Maintainer Lorena Pantano <lorena.pantano@gmail.com>

License MIT + file LICENSE

VignetteBuilder knitr

Roxygen list(markdown = TRUE)

RoxygenNote 6.0.1.9000

NeedsCompilation yes

Encoding UTF-8

git\_url https://git.bioconductor.org/packages/isomiRs

git\_branch RELEASE\_3\_7

git\_last\_commit 02c5527

git\_last\_commit\_date 2018-04-30

Date/Publication 2018-10-15

Author Lorena Pantano [aut, cre], Georgia Escaramis [aut]

## <span id="page-1-0"></span>R topics documented:

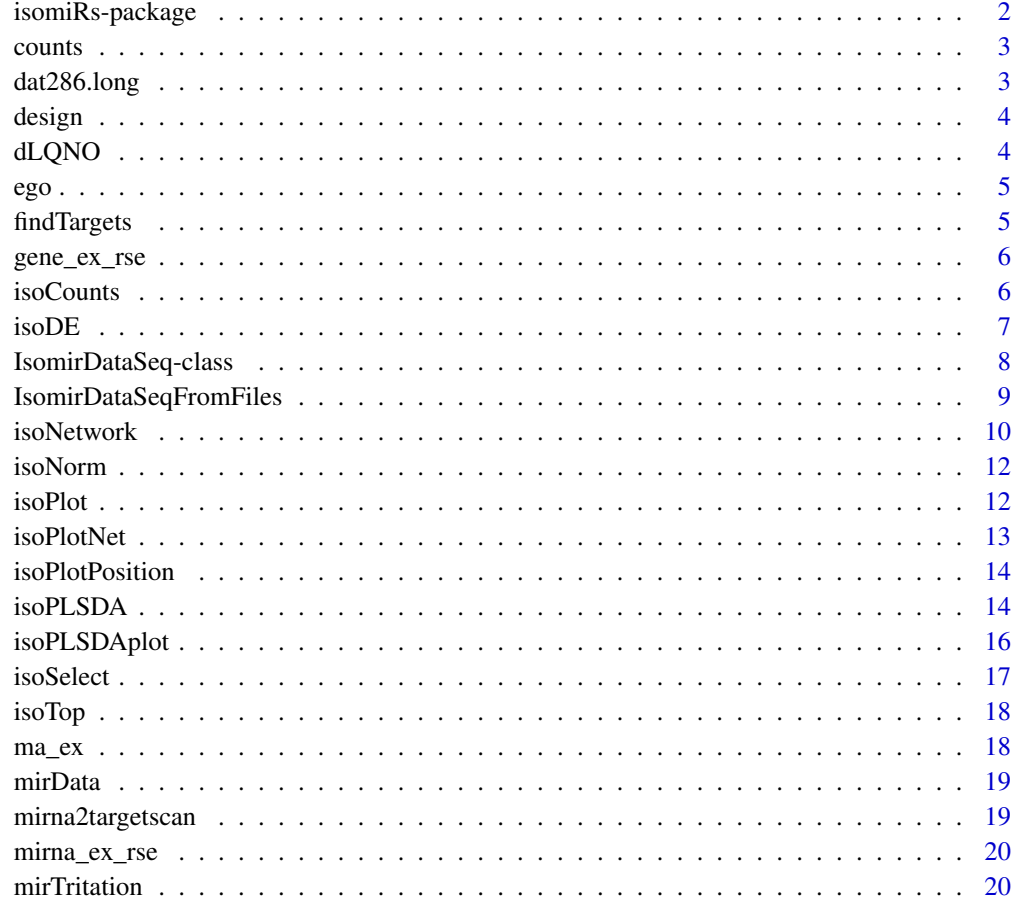

#### **Index** [21](#page-20-0)

isomiRs-package *isomiRs*

#### Description

Characterization of miRNAs and isomiRs, clustering and differential expression.

### Author(s)

Maintainer: Lorena Pantano <lorena.pantano@gmail.com>

#### Authors:

• Georgia Escaramis

<span id="page-2-0"></span>

The counts slot holds the count data as a matrix of non-negative integer count values, one row for each isomiR, and one column for each sample. The normalized matrix can be obtained by using the parameter norm=TRUE.

#### Usage

```
counts.IsomirDataSeq(object, norm = FALSE)
## S4 method for signature 'IsomirDataSeq'
```
counts(object, norm = FALSE)

```
## S4 replacement method for signature 'IsomirDataSeq, matrix'
counts(object) <- value
```
#### Arguments

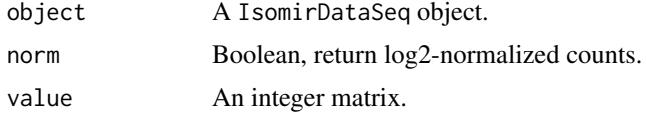

#### Value

[base::matrix](#page-0-0) with raw or normalized count data.

#### Author(s)

Lorena Pantano

#### Examples

```
data(mirData)
head(counts(mirData))
```
dat286.long *Data frame containing mirna from Argyropoulos's paper*

#### Description

Argyropoulos, Christos, et al. "Modeling bias and variation in the stochastic processes of small RNA sequencing." Nucleic Acids Research (2017).

#### Usage

dat286.long

#### <span id="page-3-0"></span>Format

mirna expression data in long format.

design *Accessors for the 'design' slot of a IsomirDataSeq object.*

#### Description

The design holds the R formula which expresses how the counts depend on the variables in colData. See [IsomirDataSeq](#page-7-1) for details.

#### Usage

```
## S4 method for signature 'IsomirDataSeq'
design(object)
```
## S4 replacement method for signature 'IsomirDataSeq, formula' design(object) <- value

#### Arguments

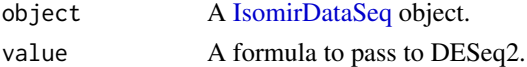

#### Value

design for the experiment

#### Examples

data(mirData) design(mirData) <- formula(~ 1)

dLQNO *Deprecated functions in package isomiRs*

#### Description

Deprecated functions in package isomiRs

#### Usage

dLQNO()

#### Details

The following functions are deprecated and will be made defunct; use the replacement indicated below:

• isoCorrection dLQNO qLQNO pLQNO rLQNOLQNO isoLQNO

<span id="page-4-0"></span>

enrichResult class

#### Usage

ego

### Format

enrichResult class with the output of: ego <- enrichGO(row.names(assay(gene\_ex\_rse, "norm")), org.Mm.eg.db, "ENSEMBL", ont = "BP")

findTargets *Find miRNAs target using mRNA/miRNA expression*

#### Description

This function creates a matrix with rows (genes) and columns (mirnas) with values indicating if miRNA-gene pair is target according putative targets and negative correlation of the expression of both molecules.

#### Usage

```
findTargets(mirna_rse, gene_rse, target, summarize = "group",
 min\_cor = -0.6
```
#### Arguments

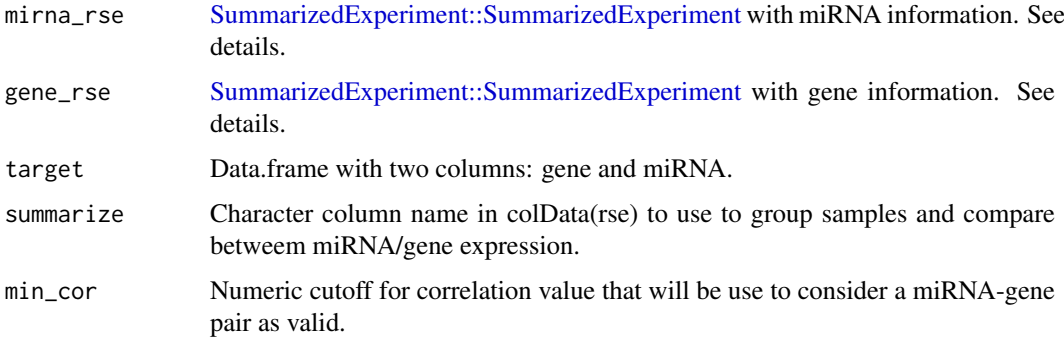

### Value

mirna-gene matrix

#### Examples

```
data(isoExample)
mirna_ma <- data.frame(gene = names(gene_ex_rse)[1:20],
                       mir = names(mirna_ex_rse))
corMat <- findTargets(mirna_ex_rse, gene_ex_rse, mirna_ma)
```
gene\_ex\_rse *Data frame containing gene expression data*

#### Description

Data frame containing gene expression data

#### Usage

gene\_ex\_rse

#### Format

gene expression data with 18 samples: example of a time series data

<span id="page-5-1"></span>isoCounts *Create count matrix with different summarizing options*

#### Description

This function collapses isomiRs into different groups. It is a similar concept than how to work with gene isoforms. With this function, different changes can be put together into a single miRNA variant. For instance all sequences with variants at 3' end can be considered as different elements in the table or analysis having the following naming hsa-miR-124a-5p.iso.t3:AAA.

#### Usage

```
isoCounts(ids, ref = FALSE, iso5 = FALSE, iso3 = FALSE, add = FALSE,
 subs = FALSE, seed = FALSE, mine = 1, mins = 1)
```
#### Arguments

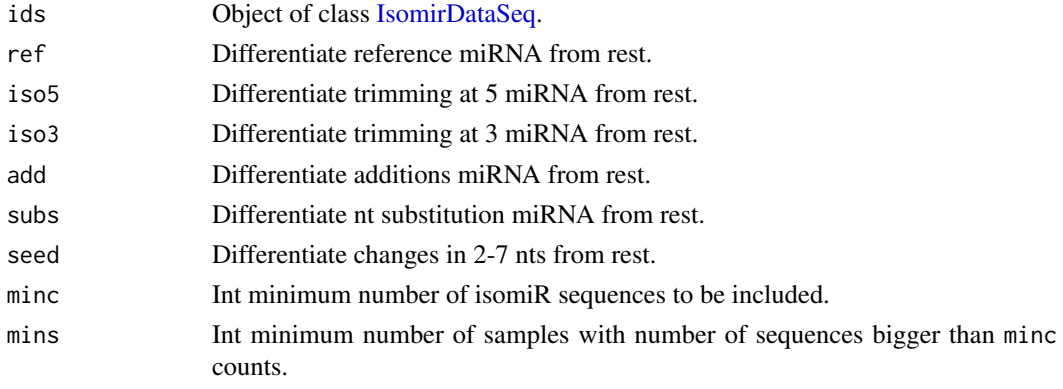

<span id="page-5-0"></span>

#### <span id="page-6-0"></span> $\mu$  isoDE  $\alpha$

#### Details

You can merge all isomiRs into miRNAs by calling the function only with the first parameter isoCounts(ids). You can get a table with isomiRs altogether and the reference miRBase sequences by calling the function with ref=TRUE. You can get a table with 5' trimming isomiRS, miRBase reference and the rest by calling with isoCounts(ids, ref=TRUE, iso5=TRUE). If you set up all parameters to TRUE, you will get a table for each different sequence mapping to a miRNA (i.e. all isomiRs).

Examples for the naming used for the isomiRs are at http://seqcluster.readthedocs.org/mirna\_annotation.html#mirnaannotation.

#### Value

[IsomirDataSeq](#page-7-1) object with new count table. The count matrix can be access with counts(ids).

#### Examples

```
data(mirData)
ids <- isoCounts(mirData, ref=TRUE)
head(counts(ids))
# taking into account isomiRs and reference sequence.
ids <- isoCounts(mirData, ref=TRUE, minc=10, mins=6)
head(counts(ids))
```
<span id="page-6-1"></span>isoDE *Differential expression analysis with DESeq2*

#### Description

This function does differential expression analysis with [DESeq2::DESeq2-package](#page-0-0) using the specific formula. It will return a [DESeq2::DESeqDataSet](#page-0-0) object.

#### Usage

 $isoDE(ids, formula = NULL, ...)$ 

#### Arguments

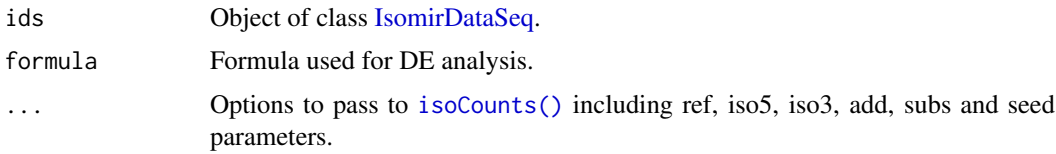

#### Details

First, this function collapses all isomiRs in different types. Read more at [isoCounts\(\)](#page-5-1) to know the different options available to collapse isomiRs.

After that, [DESeq2::DESeq2-package](#page-0-0) is used to do differential expression analysis. It uses the count matrix and design experiment stored at (counts(ids) and colData(ids)) [IsomirDataSeq](#page-7-1) object to construct a [DESeq2::DESeqDataSet](#page-0-0) object.

#### Value

[DESeq2::DESeqDataSet](#page-0-0) object. To get the differential expression isomiRs, use [DESeq2::results\(\)](#page-0-0) from DESeq2 package. This allows to ask for different contrast without calling again [isoDE\(\)](#page-6-1). Read results manual to know how to access all the information.

#### Examples

```
data(mirData)
ids <- isoCounts(mirData, minc=10, mins=6)
dds <- isoDE(mirData, formula=~group)
```
IsomirDataSeq-class *Class that contains all isomiRs annotation for all samples*

#### <span id="page-7-1"></span>**Description**

The [IsomirDataSeq](#page-7-1) is a subclass of [SummarizedExperiment::SummarizedExperiment](#page-0-0) used to store the raw data, intermediate calculations and results of an miRNA/isomiR analysis. This class stores all raw isomiRs data for each sample, processed information, summary for each isomiR type, raw counts, normalized counts, and table with experimental information for each sample.

#### Details

[IsomirDataSeqFromFiles](#page-8-1) creates this object using seqbuster output files.

Methods for this objects are [isomiRs::counts\(\)](#page-0-0) to get count matrix and [isomiRs::isoSelect\(\)](#page-0-0) for miRNA/isomiR selection. Functions available for this object are [isomiRs::isoCounts\(\)](#page-0-0) for count matrix creation, [isomiRs::isoNorm\(\)](#page-0-0) for normalization, [isomiRs::isoDE\(\)](#page-0-0) for differential expression and [isomiRs::isoPLSDA\(\)](#page-0-0) for clustering. [isomiRs::isoPlot\(\)](#page-0-0) helps with basic expression plot.

metadata contains two lists: rawList is a list with same length than number of samples and stores the input files for each sample; isoList is a list with same length than number of samples and stores information for each isomiR type summarizing the different changes for the different isomiRs (trimming at 3', trimming a 5', addition and substitution). For instance, you can get the data stored in isoList for sample 1 and 5' changes with this code metadata(ids)[['isoList']][[1]]\$t5sum.

The naming of isomiRs follows these rules:

- miRNA name
- type:ref if the sequence is the same than the miRNA reference. iso if the sequence has variations.
- t5 tag:indicates variations at 5 position. The naming contains two words: direction nucleotides, where direction can be UPPER CASE NT (changes upstream of the 5 reference position) or LOWER CASE NT (changes downstream of the 5 reference position). 0 indicates no variation, meaning the 5 position is the same than the reference. After direction, it follows the nucleotide/s that are added (for upstream changes) or deleted (for downstream changes).
- t3 tag:indicates variations at 3 position. The naming contains two words: direction nucleotides, where direction can be LOWER CASE NT (upstream of the 3 reference position) or UPPER CASE NT (downstream of the 3 reference position). 0 indicates no variation, meaning the 3 position is the same than the reference. After direction, it follows the nucleotide/s that are added (for downstream changes) or deleted (for upstream chanes).

<span id="page-7-0"></span>

- <span id="page-8-0"></span>• ad tag:indicates nucleotides additions at 3 position. The naming contains two words: direction - nucleotides, where direction is UPPER CASE NT (upstream of the 5 reference position).  $\theta$  indicates no variation, meaning the 3 position has no additions. After direction, it follows the nucleotide/s that are added.
- mm tag: indicates nucleotides substitutions along the sequences. The naming contains three words: position-nucleotideATsequence-nucleotideATreference.
- seed tag: same than mm tag, but only if the change happens between nucleotide 2 and 8.

In general nucleotides in UPPER case mean insertions respect to the reference sequence, and nucleotides in LOWER case mean deletions respect to the reference sequence.

[['isoList']: R:['isoList' [1]: R:1

#### Examples

```
path <- system.file("extra", package="isomiRs")
fn_list <- list.files(path, full.names = TRUE)
de <- data.frame(row.names=c("f1" , "f2"),
                 condition = c("newborn", "newborn"))
ids <- IsomirDataSeqFromFiles(fn_list, coldata=de)
```

```
head(counts(ids))
```
<span id="page-8-1"></span>IsomirDataSeqFromFiles

*'IsomirDataSeqFromFiles" loads miRNA annotation from seqbuster tool*

#### **Description**

This function parses output of seqbuster tool to allow isomiRs/miRNAs analysis of samples in different groups such as characterization, differential expression and clustering. It creates an [isomiRs::IsomirDataSeq](#page-0-0) object.

#### Usage

```
IsomirDataSeqFromFiles(files, coldata, rate = 0.2, canonicalAdd = TRUE,
  uniqueMism = TRUE, uniqueHits = FALSE, design = \neg1L, minHits = 1L,
  header = TRUE, skip = \theta, quiet = TRUE, ...)
```
#### Arguments

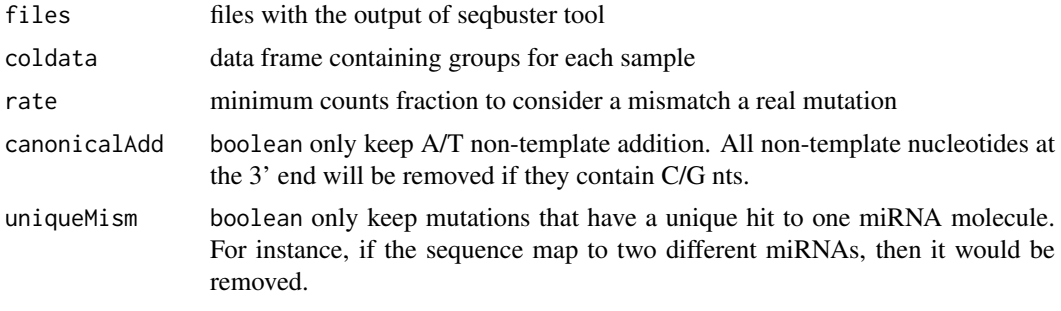

<span id="page-9-0"></span>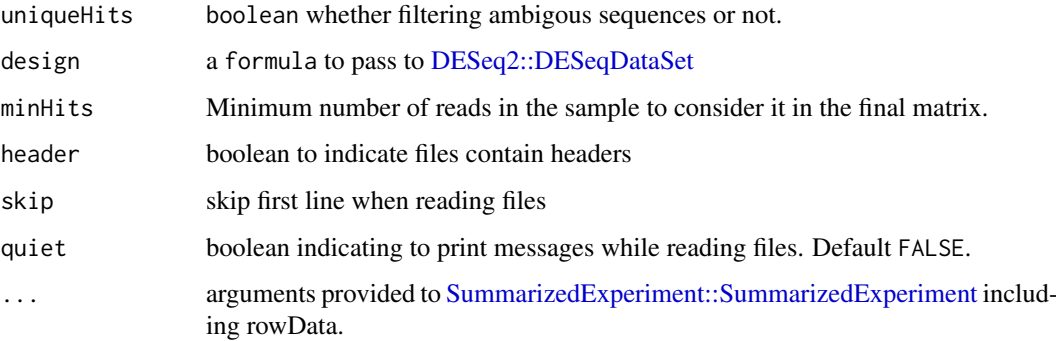

#### Details

This function parses the output of http://seqcluster.readthedocs.org/mirna\_annotation.html for each sample to create a count matrix for isomiRs, miRNAs or isomiRs grouped in types (i.e all sequences with variations at 5' but ignoring any other type). It creates [isomiRs::IsomirDataSeq](#page-0-0) object (see link to example usage of this class) to allow visualization, queries, differential expression analysis and clustering. To create the [isomiRs::IsomirDataSeq,](#page-0-0) it parses the isomiRs files, and generates an initial matrix having all isomiRs detected among samples. As well, it creates a summary for each isomiR type (trimming, addition and substitution) to visualize general isomiRs distribution.

#### Value

[IsomirDataSeq](#page-7-1) class object.

#### Examples

```
path <- system.file("extra", package="isomiRs")
fn_list <- list.files(path, full.names = TRUE)
de <- data.frame(row.names=c("f1" , "f2"),
                 condition = c("newborn", "newborn"))
ids <- IsomirDataSeqFromFiles(fn_list, coldata=de)
head(counts(ids))
```
<span id="page-9-1"></span>isoNetwork *Clustering miRNAs-genes pairs in similar pattern expression*

#### Description

Clustering miRNAs-genes pairs

#### Usage

```
isoNetwork(mirna_rse, gene_rse, summarize = NULL, target = NULL,
 org = NULL, enrich = NULL, genename = "ENSEMBL", min_cor = -0.6,
 min_{c} = 0.5
```
#### <span id="page-10-0"></span>isoNetwork 11

#### Arguments

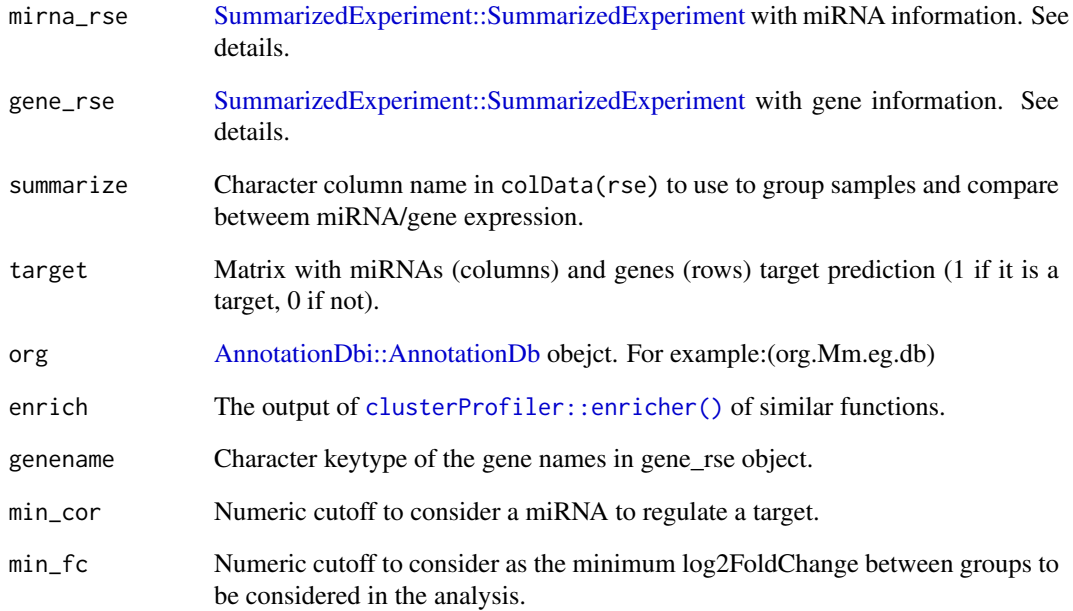

#### Details

This function will correlate miRNA and gene expression data using a specific metadata variable to group samples and detect pattern of expression that will be annotated with GO terms. mirna\_rse and gene\_rse can be created using the following code:

mi\_rse = SummarizedExperiment(assays=SimpleList(norm=mirna\_matrix), colData, metadata=list(sign=m

where, mirna\_matrix is the normalized counts expression, colData is the metadata information and mirna\_keep the list of miRNAs to be used by this function.

#### Value

list with network information

#### Examples

```
# library(org.Mm.eg.db)
# library(clusterProfiler)
data(isoExample)
# ego <- enrichGO(row.names(assay(gene_ex_rse, "norm")),
# org.Mm.eg.db, "ENSEMBL", ont = "BP")
data <- isoNetwork(mirna_ex_rse, gene_ex_rse,
                  summarize = "group", target = ma\_ex,
                  enrich = ego)
isoPlotNet(data, minGenes = 5)
```
<span id="page-11-0"></span>

This function normalizes raw count matrix using [DESeq2::rlog\(\)](#page-0-0) function from [DESeq2::DESeq2](#page-0-0) [package.](#page-0-0)

#### Usage

isoNorm(ids, formula = NULL, maxSamples = 50)

#### Arguments

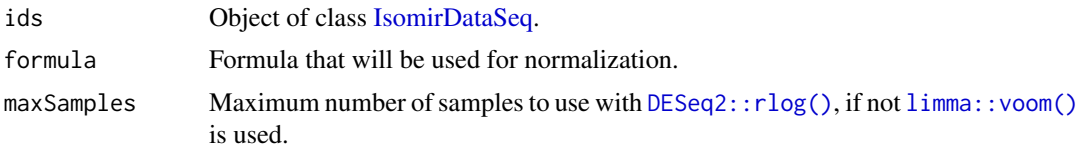

#### Value

[IsomirDataSeq](#page-7-1) object with the normalized count matrix in a slot. The normalized matrix can be access with counts(ids, norm=TRUE).

#### Examples

```
data(mirData)
ids <- isoCounts(mirData, minc=10, mins=6)
ids <- isoNorm(mirData, formula=~group)
head(counts(ids, norm=TRUE))
```
isoPlot *Plot the amount of isomiRs in different samples*

#### Description

This function plot different isomiRs proportion for each sample. It can show trimming events at both side, additions and nucleotides changes.

#### Usage

isoPlot(ids, type = "iso5", column = "condition")

#### Arguments

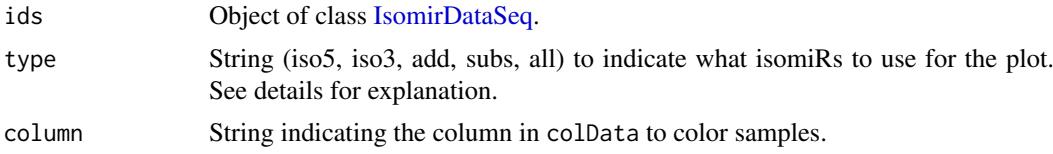

#### <span id="page-12-0"></span>isoPlotNet 13

#### Details

There are four different values for type parameter. To plot trimming at 5' or 3' end, use type="iso5" or type="iso3". Get a summary of all using type="all". In this case, it will plot 3 positions at both side of the reference position described at miRBase site. Each position refers to the sequences that start/end before or after the miRBase reference. The color indicates the sample group. The size of the point is proportional to the abundance considering the total as all the sequences in the sample. The position at y is the different sequences considering the total as all sequences with changes for the specific isomiR showed.

Same logic applies to type="add" and type="subs". However, when type="add", the plot will refer to addition events from the 3' end of the reference position. Note that this additions don't match to the precursor sequence, they are non-template additions. In this case, only 3 positions after the 3' end will appear in the plot. When type="subs", it will appear one position for each nucleotide in the reference miRNA. Points will indicate isomiRs with nucleotide changes at the given position. When type="all" a colar coordinate map will show the abundance of each isomiR type in a single plot. Note the position is relatively to the sequence not the miRNA.

#### Value

[ggplot2::ggplot\(\)](#page-0-0) Object showing different isomiRs changes at different positions.

#### Examples

```
data(mirData)
isoPlot(mirData, column="group")
```
#### isoPlotNet *Functional miRNA / gene expression profile plot*

#### Description

Plot analysis from [isoNetwork\(\)](#page-9-1). See that function for an example of the figure.

#### Usage

```
isoPlotNet(obj, minGenes = 2)
```
#### Arguments

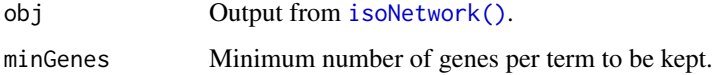

#### Value

Network ggplot.

<span id="page-13-0"></span>

This function plot different isomiRs proportion for each sample at a given position focused on the nucleotide change that happens there.

#### Usage

isoPlotPosition(ids, position = 1, column = "condition")

#### Arguments

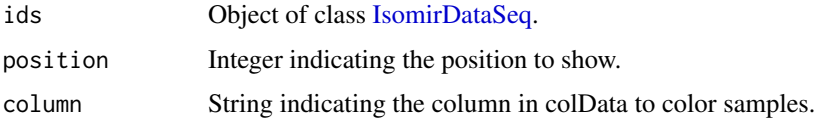

#### Details

It shows the nucleotides changes at the given position for each sample in each group. The color indicates the sample group. The size of the point is proportional to the number of total counts of isomiRs with changes. The position at y is the supporting the change. Note the position is relatively to the sequence not the miRNA.

#### Value

[ggplot2::ggplot\(\)](#page-0-0) Object showing nucleotide changes at a given position.

#### Examples

```
data(mirData)
isoPlotPosition(mirData, column="group")
```
<span id="page-13-1"></span>isoPLSDA *Partial Least Squares Discriminant Analysis for* [IsomirDataSeq](#page-7-1)

#### Description

Use PLS-DA method with the normalized count data to detect the most important features (miR-NAs/isomiRs) that explain better the group of samples given by the experimental design. It is a supervised clustering method with permutations to calculate the significance of the analysis.

#### Usage

```
isoPLSDA(ids, group, validation = NULL, learn = NULL, test = NULL,
tol = 0.001, nperm = 400, refinment = FALSE, vip = 1.2)
```
#### <span id="page-14-0"></span>isoPLSDA 15

#### Arguments

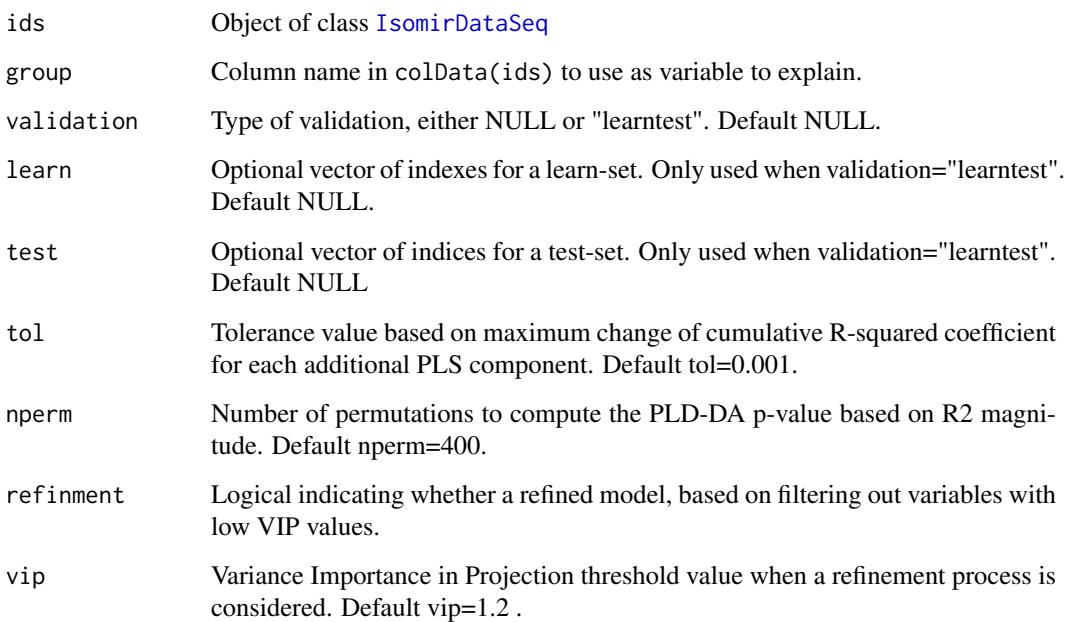

#### **Details**

Partial Least Squares Discriminant Analysis (PLS-DA) is a technique specifically appropriate for analysis of high dimensionality data sets and multicollinearity (*Perez-Enciso, 2013*). PLS-DA is a supervised method (i.e. makes use of class labels) with the aim to provide a dimension reduction strategy in a situation where we want to relate a binary response variable (in our case young or old status) to a set of predictor variables. Dimensionality reduction procedure is based on orthogonal transformations of the original variables (miRNAs/isomiRs) into a set of linearly uncorrelated latent variables (usually termed as components) such that maximizes the separation between the different classes in the first few components (*Xia, 2011*). We used sum of squares captured by the model (R2) as a goodness of fit measure.

We implemented this method using the [DiscriMiner::DiscriMiner-package](#page-0-0) into [isoPLSDA\(\)](#page-13-1) function. The output p-value of this function will tell about the statistical significant of the group separation using miRNA/isomiR expression data.

Read more about the parameters related to the PLS-DA directly from [DiscriMiner::plsDA\(\)](#page-0-0) function.

#### Value

A [base::list](#page-0-0) with the following elements: R2Matrix (R-squared coefficients of the PLS model), components (of the PLS, similar to PCs in a PCA), vip (most important isomiRs/miRNAs), group (classification of the samples), p.value and R2PermutationVector obtained by the permutations.

If the option refinment is set to TRUE, then the following elements will appear: R2RefinedMatrix and componentsRefinedModel (R-squared coefficients of the PLS model only using the most important miRNAs/isomiRs). As well, p.valRefined and R2RefinedPermutationVector with pvalue and R2 of the permutations where samples were randomized. And finally, p.valRefinedFixed and R2RefinedFixedPermutationVector with p-value and R2 of the permutations where miR-NAs/isomiRs were randomized.

#### <span id="page-15-0"></span>References

Perez-Enciso, Miguel and Tenenhaus, Michel. Prediction of clinical outcome with microarray data: a partial least squares discriminant analysis (PLS-DA) approach. Human Genetics. 2003.

Xia, Jianguo and Wishart, David S. Web-based inference of biological patterns, functions and pathways from metabolomic data using MetaboAnalyst. Nature Protocols. 2011.

#### Examples

```
data(mirData)
# Only miRNAs with > 10 reads in all samples.
ids <- isoCounts(mirData, minc=10, mins=6)
ids <- isoNorm(ids, formula=~group)
pls.ids = isoPLSDA(ids, "group", nperm = 2)
cat(paste0("pval:",pls.ids$p.val))
cat(paste0("components:",pls.ids$components))
```
isoPLSDAplot *Plot components from isoPLSDA analysis (pairs plot)*

#### Description

Plot the most significant components that come from [isoPLSDA\(\)](#page-13-1) analysis together with the density of the samples scores along those components.

#### Usage

isoPLSDAplot(pls, n = 2)

#### Arguments

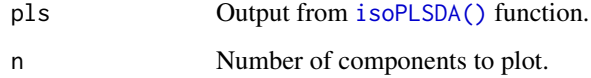

#### Details

The function isoPLSDAplot helps to visualize the results from [isoPLSDA\(\)](#page-13-1). It will plot the samples using the significant components  $(t1, t2, t3 ...)$  from the PLS-DA analysis and the samples score distribution along the components. It uses [GGally::ggpairs\(\)](#page-0-0) for the plot.

#### Value

 $GGally$ : ggpairs() plot showing the scores for each sample using isomiRs/miRNAs expression to explain variation.

[base::data.frame](#page-0-0) object with a first column refering to the sample group, and the following columns refering to the score that each sample has for each component from the PLS-DA analysis.

#### <span id="page-16-0"></span>isoSelect 17

#### Examples

```
data(mirData)
# Only miRNAs with > 10 reads in all samples.
ids <- isoCounts(mirData, minc=10, mins=6)
ids <- isoNorm(ids, formula=~group)
pls.ids <- isoPLSDA(ids, "group", nperm = 2)
isoPLSDAplot(pls.ids)
```
isoSelect *Method to select specific miRNAs from an IsomirDataSeq object.*

#### Description

This method allows to select a miRNA and all its isomiRs from the count matrix.

#### Usage

```
isoSelect.IsomirDataSeq(object, mirna, minc = 10)
```
## S4 method for signature 'IsomirDataSeq' isoSelect(object, mirna, minc = 10)

#### Arguments

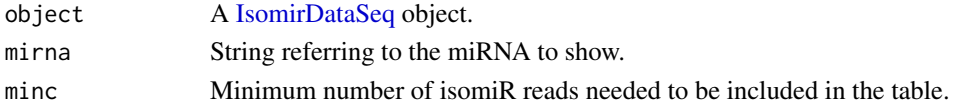

#### Value

[S4Vectors::DataFrame](#page-0-0) with count information. The row.names show the isomiR names, and each of the columns shows the counts for this isomiR in that sample. Mainly, it will return the count matrix only for isomiRs belonging to the miRNA family given by the mirna parameter. IsomiRs need to have counts bigger than minc parameter at least in one sample to be included in the output. Annotation of isomiRs follows these rules:

- miRNA name
- mismatches
- additions
- 5 trimming events
- 3 trimming events

#### Author(s)

Lorena Pantano

#### Examples

```
data(mirData)
# To select isomiRs from let-7a-5p miRNA
# and with 10000 reads or more.
isoSelect(mirData, mirna="hsa-let-7a-5p", minc=10000)
```
<span id="page-17-0"></span>This function creates a heatmap with the top N isomiRs/miRNAs. It uses the matrix under counts(ids) to get the top expressed isomiRs/miRNAs using the average expression value and plot a heatmap with the raw counts for each sample.

#### Usage

 $isofopids, top = 20)$ 

#### Arguments

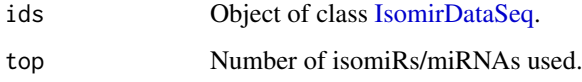

#### Value

heatmap with top expressed miRNAs

#### Examples

data(mirData) isoTop(mirData)

ma\_ex *Data frame containing gene-mirna relationship*

#### Description

Data frame containing gene-mirna relationship

#### Usage

ma\_ex

#### Format

A data frame with rows sames as gene\_ex\_rse and columns same as mirna\_ex\_rse.

<span id="page-18-0"></span>

This data set is the object return by [IsomirDataSeqFromFiles](#page-8-1). It contains miRNA count data from 14 samples: 7 control individuals (pc) and 7 patients with Parkinson's disease in early stage (Pantano et al, 2016). Use colData to see the experiment design.

#### Usage

```
data("mirData")
```
#### Format

a [IsomirDataSeq](#page-7-1) class.

#### Author(s)

Lorena Pantano, 2016-04-07

#### Source

Data is available from GEO dataset under accession number GSE97285

Every sample was analyzed with seqbuster tool, see [http://seqcluster.readthedocs.org/mirna](http://seqcluster.readthedocs.org/mirna_annotation.html)\_ [annotation.html](http://seqcluster.readthedocs.org/mirna_annotation.html) for more details. You can get same files running the small RNA-seq pipeline from <https://github.com/chapmanb/bcbio-nextgen>.

bcbio\_nextgen was used for the full analysis.

```
library(isomiRs) files = list.files(file.path(root_path),pattern = "mirbase-ready",recursive = T,tull.names = T
metadata_fn = list.files(file.path(root_path),pattern = "summary.csv$",recursive = T, full.names
metadata = read.csv(metadata_fn, row.names="sample_id") condition = names(metadata)[1]
mirData <- IsomirDataSeqFromFiles(files[rownames(design)], metadata)
```
#### References

Pantano L, Friedlander MR, Escaramis G, Lizano E et al. Specific small-RNA signatures in the amygdala at premotor and motor stages of Parkinson's disease revealed by deep sequencing analysis. Bioinformatics 2016 Mar 1;32(5):673-81. PMID: 26530722

mirna2targetscan *Find targets in targetscan database*

#### **Description**

From a list of miRNA names, find their targets in [targetscan.Hs.eg.db](#page-0-0) annotation package.

#### Usage

```
mirna2targetscan(mirna, org = NULL, keytype = NULL)
```
#### Arguments

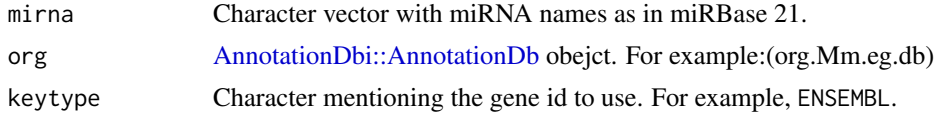

#### Value

[data.frame](#page-0-0) with 4 columns:

- miRFamily
- Seedmatch
- PCT
- entrezGene

#### Examples

```
mirna2targetscan(c("hsa-miR-34c-5p"))
```
mirna\_ex\_rse *Data frame containing mirna expression data*

#### Description

Data frame containing mirna expression data

#### Usage

mirna\_ex\_rse

#### Format

mirna expression data with 18 samples: example of a time series data

mirTritation *Data frame containing mirna from Argyropoulos's paper*

#### Description

Argyropoulos, Christos, et al. "Modeling bias and variation in the stochastic processes of small RNA sequencing." Nucleic Acids Research (2017).

#### Usage

```
mirTritation
```
#### Format

mirna expression data in long format. Train and test data to use with isoCorrect

<span id="page-19-0"></span>

# <span id="page-20-0"></span>Index

∗Topic datasets dat286.long, [3](#page-2-0) ego, [5](#page-4-0) gene\_ex\_rse, [6](#page-5-0) ma $ex. 18$  $ex. 18$ mirna\_ex\_rse, [20](#page-19-0) mirTritation, [20](#page-19-0) AnnotationDbi::AnnotationDb, *[11](#page-10-0)*, *[20](#page-19-0)* base::data.frame, *[16](#page-15-0)* base::list, *[15](#page-14-0)* base::matrix, *[3](#page-2-0)* clusterProfiler::enricher(), *[11](#page-10-0)* counts, [3](#page-2-0) counts,IsomirDataSeq-method *(*counts*)*, [3](#page-2-0) counts.IsomirDataSeq *(*counts*)*, [3](#page-2-0) counts<-,IsomirDataSeq,matrix-method *(*counts*)*, [3](#page-2-0) dat286.long, [3](#page-2-0) data.frame, *[20](#page-19-0)* DESeq2::DESeq2-package, *[7](#page-6-0)*, *[12](#page-11-0)* DESeq2::DESeqDataSet, *[7,](#page-6-0) [8](#page-7-0)*, *[10](#page-9-0)* DESeq2::results(), *[8](#page-7-0)* DESeq2::rlog(), *[12](#page-11-0)* design, [4](#page-3-0) design,IsomirDataSeq-method *(*design*)*, [4](#page-3-0) design<-,IsomirDataSeq,formula-method *(*design*)*, [4](#page-3-0) DiscriMiner::DiscriMiner-package, *[15](#page-14-0)* DiscriMiner::plsDA(), *[15](#page-14-0)* dLQNO, [4](#page-3-0) ego, [5](#page-4-0) findTargets, [5](#page-4-0)

gene\_ex\_rse, [6](#page-5-0) GGally::ggpairs(), *[16](#page-15-0)* ggplot2::ggplot(), *[13,](#page-12-0) [14](#page-13-0)*

isoCounts, [6](#page-5-0) isoCounts(), *[7](#page-6-0)* isoDE, [7](#page-6-0) isoDE(), *[8](#page-7-0)* IsomirDataSeq, *[4](#page-3-0)*, *[6](#page-5-0)[–8](#page-7-0)*, *[10](#page-9-0)*, *[12](#page-11-0)*, *[14,](#page-13-0) [15](#page-14-0)*, *[17](#page-16-0)[–19](#page-18-0)* IsomirDataSeq *(*IsomirDataSeq-class*)*, [8](#page-7-0) IsomirDataSeq-class, [8](#page-7-0) IsomirDataSeqFromFiles, *[8](#page-7-0)*, [9,](#page-8-0) *[19](#page-18-0)* isomiRs *(*isomiRs-package*)*, [2](#page-1-0) isomiRs-package, [2](#page-1-0) isomiRs::counts(), *[8](#page-7-0)* isomiRs::isoCounts(), *[8](#page-7-0)* isomiRs::isoDE(), *[8](#page-7-0)* isomiRs::IsomirDataSeq, *[9,](#page-8-0) [10](#page-9-0)* isomiRs::isoNorm(), *[8](#page-7-0)* isomiRs::isoPlot(), *[8](#page-7-0)* isomiRs::isoPLSDA(), *[8](#page-7-0)* isomiRs::isoSelect(), *[8](#page-7-0)* isoNetwork, [10](#page-9-0) isoNetwork(), *[13](#page-12-0)* isoNorm, [12](#page-11-0) isoPlot, [12](#page-11-0) isoPlotNet, [13](#page-12-0) isoPlotPosition, [14](#page-13-0) isoPLSDA, [14](#page-13-0) isoPLSDA(), *[15,](#page-14-0) [16](#page-15-0)* isoPLSDAplot, [16](#page-15-0) isoSelect, [17](#page-16-0) isoSelect,IsomirDataSeq-method *(*isoSelect*)*, [17](#page-16-0) isoSelect.IsomirDataSeq *(*isoSelect*)*, [17](#page-16-0) isoTop, [18](#page-17-0) limma::voom(), *[12](#page-11-0)*

ma $ex. 18$  $ex. 18$ mirData, [19](#page-18-0) mirna2targetscan, [19](#page-18-0) mirna\_ex\_rse, [20](#page-19-0) mirTritation, [20](#page-19-0)

```
S4Vectors::DataFrame, 17
SummarizedExperiment::SummarizedExperiment,
        5, 8, 10, 11
```
targetscan.Hs.eg.db, *[19](#page-18-0)*